Kurzanleitung für die Registrierung bei Schulengel:

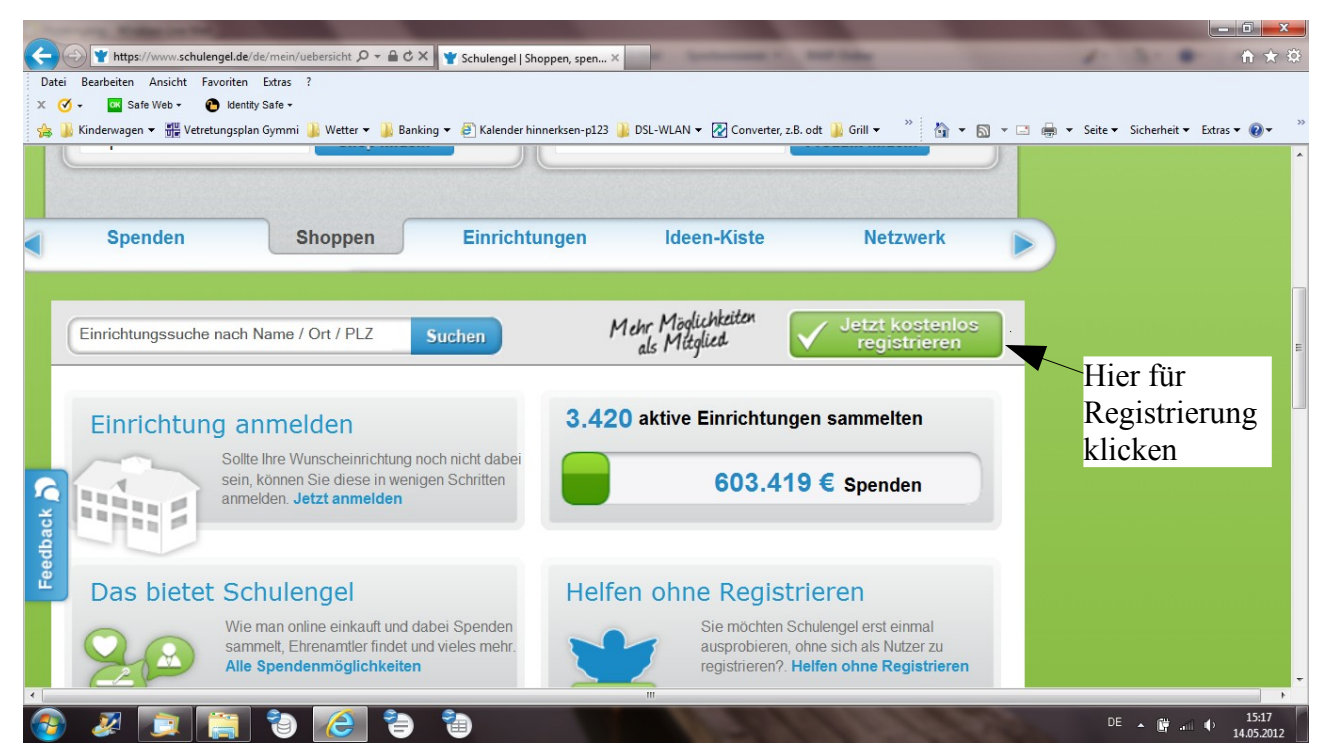

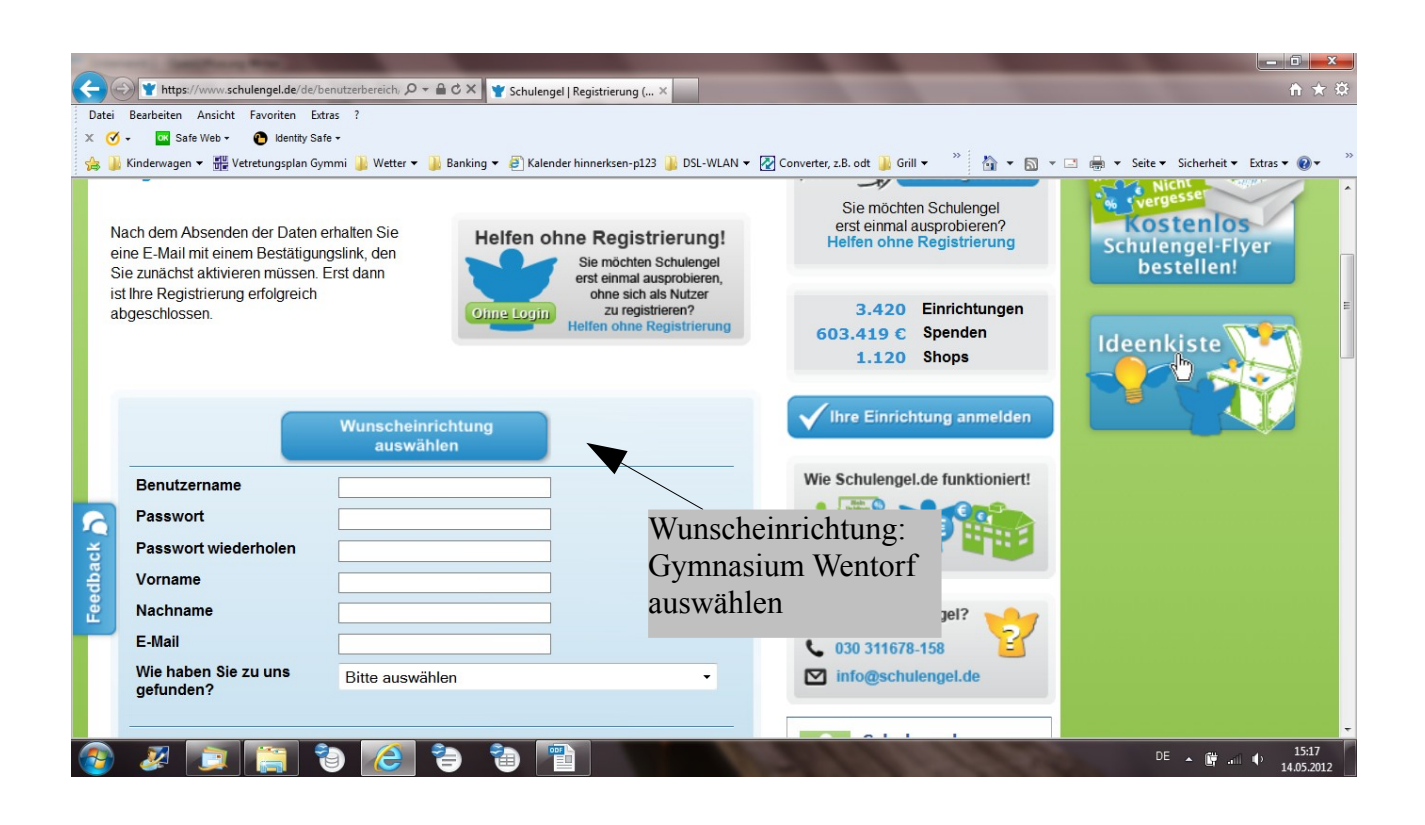

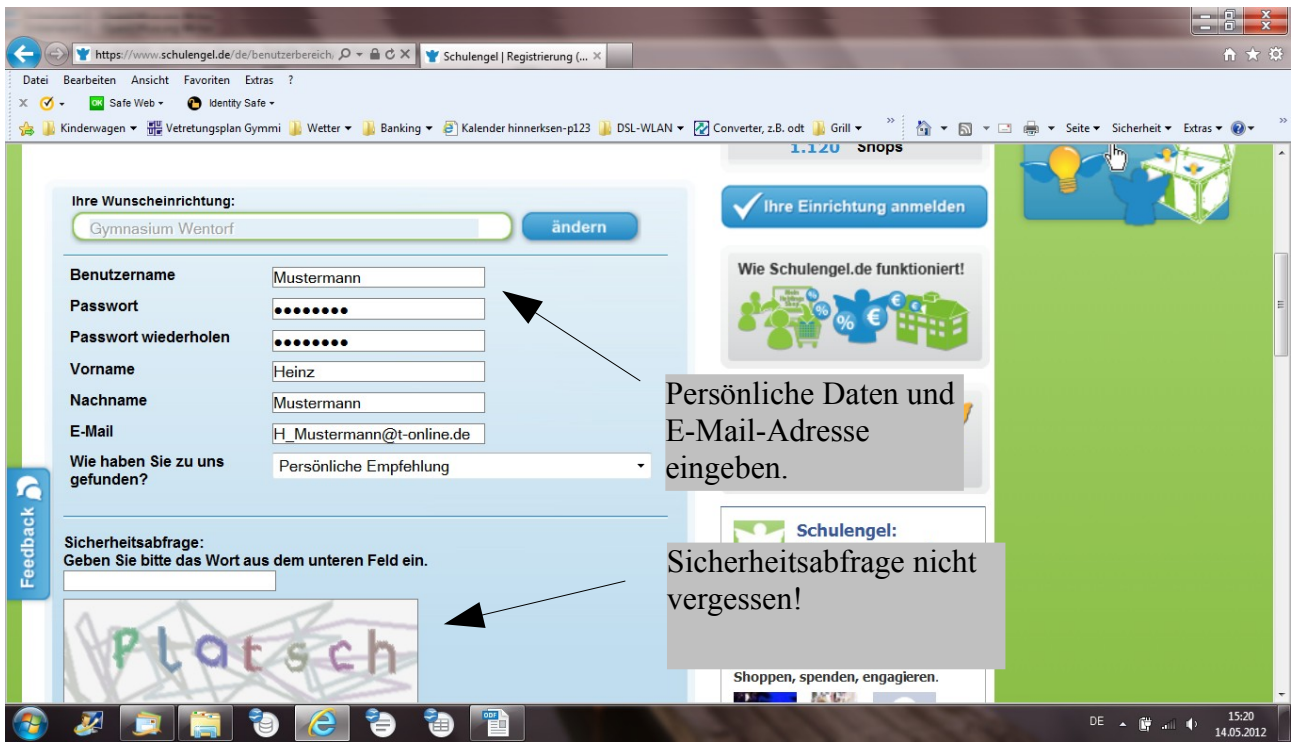

Mit dem Benutzernamen und dem Kennwort, die hier eingegeben wurden, erfolgt ab jetzt immer die Anmeldung bei Schulengel, wenn Sie einen Einkauf tätigen möchten. Die Wunscheinrichtung ist fest mit ihrem Benutzernamen verknüpft.

Nach erfolgreicher Anmeldung wird eine E-Mail von Schulengel mit der Anmeldebestätigung an Sie geschickt.

Viel Erfolg!